## Abertura de chamado INEP:

- 1. Atendimento virtual :: Autoatendimento <https://mecsp.metasix.solutions/portal#/0> ;
- 2. Clicar em INEP e ir escolhendo as opções ao lado;

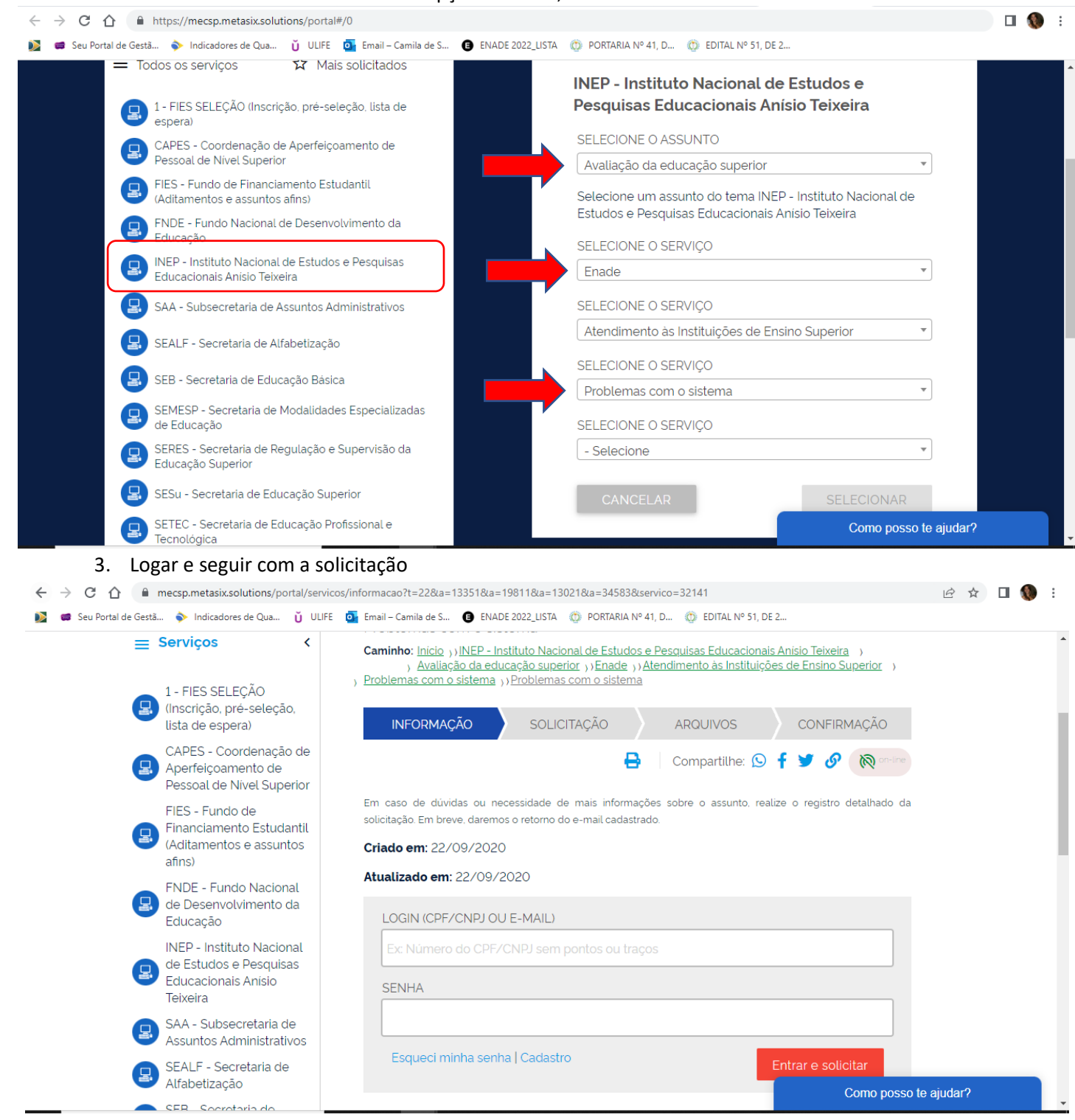